- 1. Γ'  $\subset \Gamma$  en injectant  $x(t)$ ,  $y(t)$  de Γ' dans l'équation de Γ. I 
a i ⊂ I en injectant  $x(t)$ ,  $y(t)$  de I dans l'equation de I.<br>Inversement, Γ donne (x+y)<sup>2</sup>+3y<sup>2</sup> = 1 donc, pour tout point de Γ, il existe  $t \in \mathbb{R}$  tel que x+y = cos t et √3y = sin t donc ce point est sur  $\Gamma'$ .
- 2. On sait  $R = \frac{d\alpha}{d\alpha}$ d*s* où *α* est l'angle polaire du vecteur tangent (modulo *π*) et *s* un paramétrage normal (ie une abscisse curviligne).

Pour  $\Gamma'$ :  $R1 = \frac{d \left( \arctan(y'(t)/x'(t)) \right) / dt}{\sqrt{ax^2 + bx^2}}$  $\frac{\sqrt{x'^2(t)+y'^2(t')}}{y'^2(t)}.$ On sait aussi que  $\frac{dT}{ds} = cN$  où  $(T, N)$  est le repère de Frenet et *c* est la courbure. Pour Γ : On trouve *T* en normant un vecteur normal au gradient de la fonction associée. On sait que  $T = \left(\frac{dx}{ds}, \frac{dy}{ds}\right)$  $\frac{dy}{ds}$ ).

On cherche la première coordonnée de  $\frac{dT}{ds}$ , d'abord en fonction de  $\frac{dx}{ds}$  et  $\frac{dy}{ds}$  $\frac{dy}{ds}$  puis en fonction de *x* et *y* d'où *c* en divisant par la première coordonnée de *N*. En un point de paramètre *t*, les deux résultats coïncident ! ! !

## O18-C047

```
> restart;
```
## **> with(plots);**

Warning, the name changecoords has been redefined

[*animate, animate3d, animatecurve, arrow, changecoords, complexplot, complexplot3d, conformal, conformal3d, contourplot, contourplot3d, coordplot, coordplot3d, cylinderplot,* densityplot, display, display3d, fieldplot, fieldplot3d, gradplot, gradplot3d, graphplot3d, *implicitplot, implicitplot3d, inequal, interactive, listcontplot, listcontplot3d, listdensityplot, listplot, listplot3d, loglogplot, logplot, matrixplot, odeplot, pareto, plotcompare, pointplot, pointplot3d, polarplot, polygonplot, polygonplot3d, polyhedra\_supported, polyhedraplot, replot, rootlocus, semilogplot, setoptions, setoptions3d, spacecurve, sparsematrixplot,*  $sphereplot, surfdata, textbook, textbook, 3d, tubeplot]$ 

**> G:=x^2+2\*x\*y+4\*y^2-1;**

 $G := x^2 + 2xy + 4y^2 - 1$ **> implicitplot(G,x=-2..2,y=-1..1);**

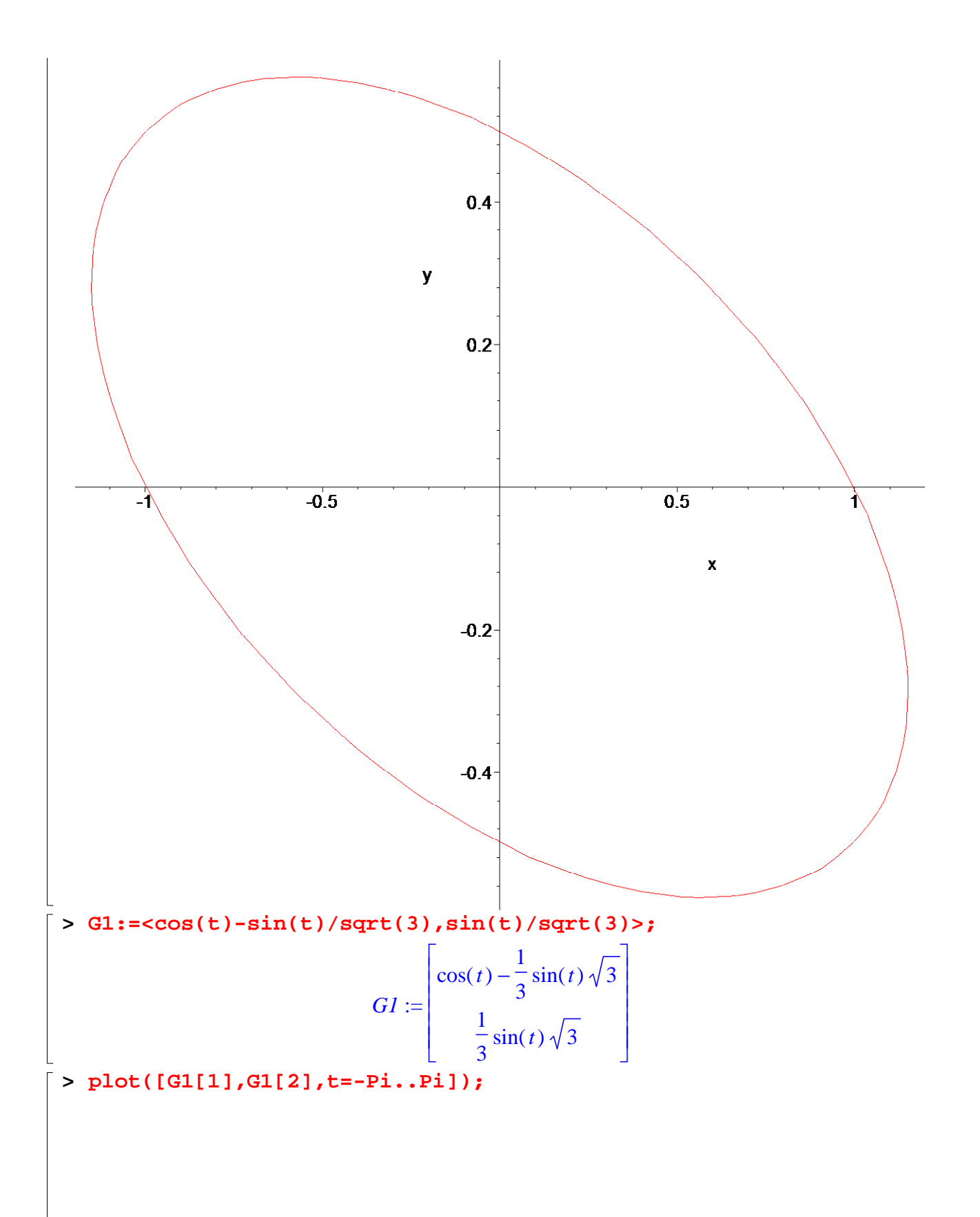

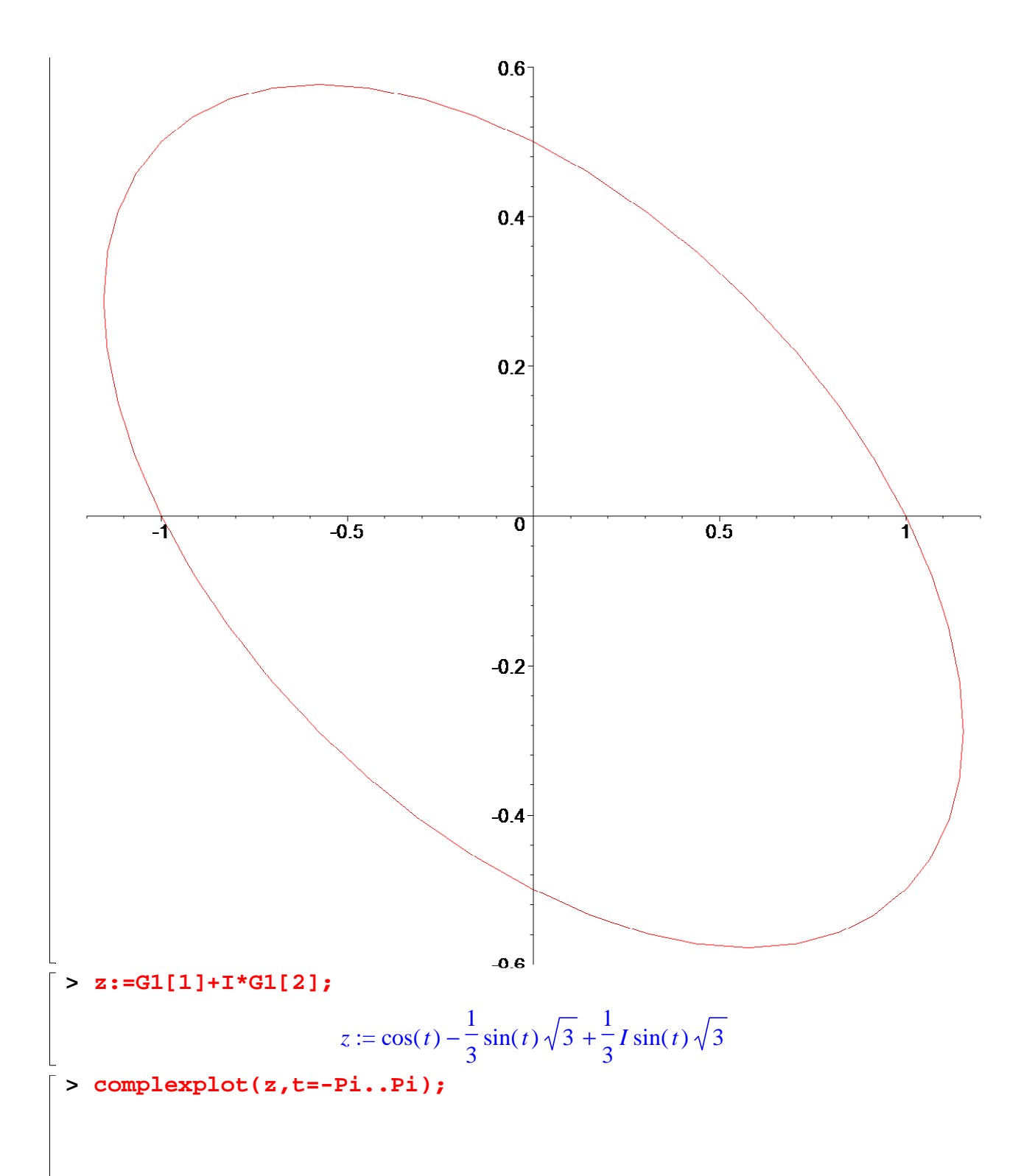

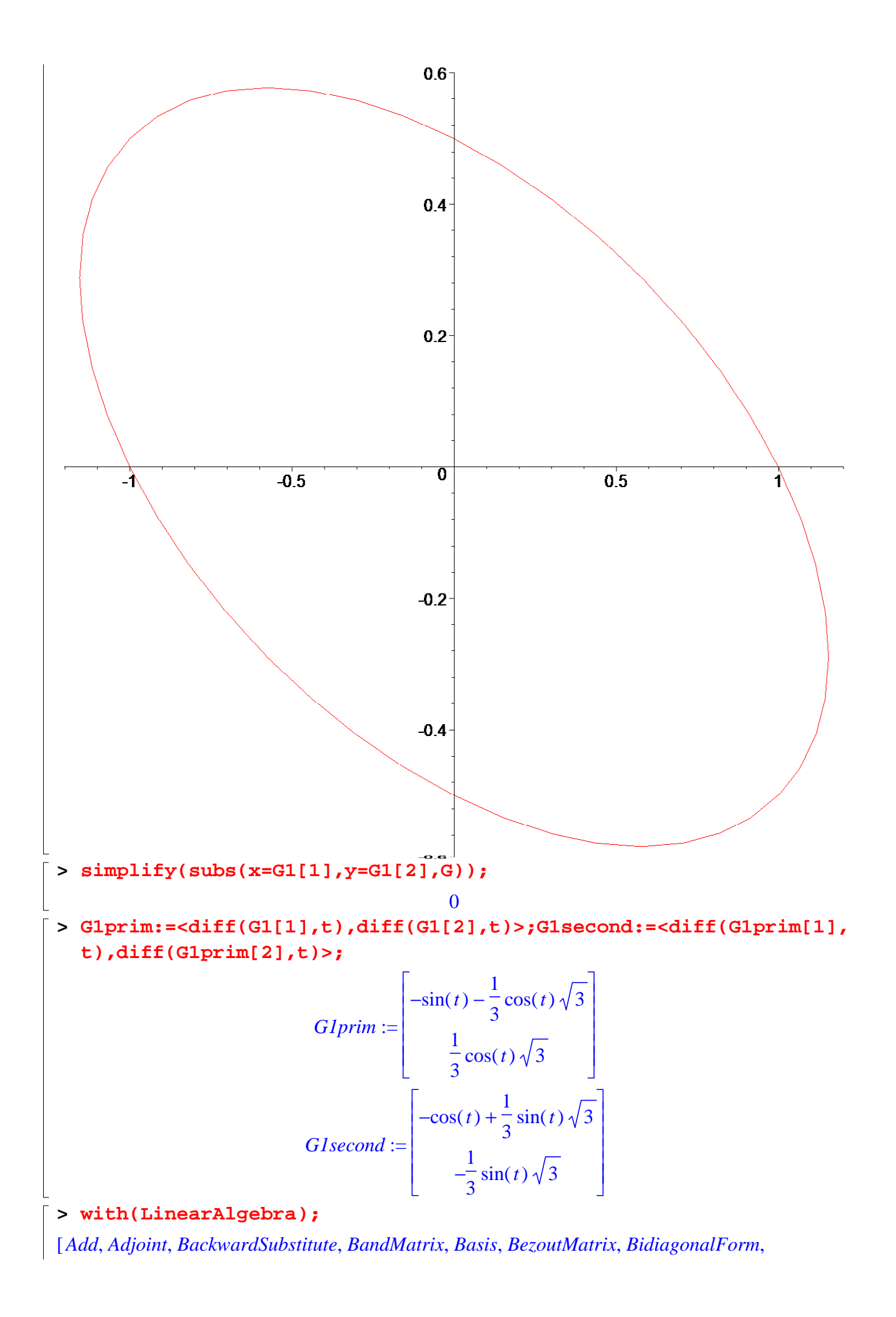

BilinearForm, CharacteristicMatrix, CharacteristicPolynomial, Column, ColumnDimension, ColumnOperation, ColumnSpace, CompanionMatrix, ConditionNumber, ConstantMatrix, ConstantVector, CreatePermutation, CrossProduct, DeleteColumn, DeleteRow, Determinant, DiagonalMatrix, Dimension, Dimensions, DotProduct, EigenConditionNumbers, Eigenvalues, Eigenvectors, Equal, ForwardSubstitute, FrobeniusForm, GaussianElimination, GenerateEquations, GenerateMatrix, GetResultDataType, GetResultShape, GivensRotationMatrix, GramSchmidt, HankelMatrix, HermiteForm, HermitianTranspose, HessenbergForm, HilbertMatrix, HouseholderMatrix, IdentityMatrix, IntersectionBasis, IsDefinite, IsOrthogonal, IsSimilar, IsUnitary, JordanBlockMatrix, JordanForm, LA\_Main, LUDecomposition, LeastSquares, LinearSolve, Map, Map2, MatrixAdd, MatrixInverse, MatrixMatrixMultiply, MatrixNorm, MatrixScalarMultiply, MatrixVectorMultiply, MinimalPolynomial, Minor, Modular, Multiply, NoUserValue, Norm, Normalize, NullSpace, OuterProductMatrix, Permanent, Pivot, PopovForm, QRDecomposition, RandomMatrix, RandomVector, Rank, ReducedRowEchelonForm, Row, RowDimension, RowOperation, RowSpace, ScalarMatrix, ScalarMultiply, ScalarVector, SchurForm, SingularValues, SmithForm, SubMatrix, SubVector, SumBasis, SylvesterMatrix, ToeplitzMatrix, Trace, Transpose, TridiagonalForm, UnitVector, VandermondeMatrix, VectorAdd, VectorAngle, VectorMatrixMultiply, VectorNorm, VectorScalarMultiply, ZeroMatrix, ZeroVector, Zip]

> assume(t,real):cl:=simplify((-G1prim[1]\*G1second[2]+G1prim[2]\*G1  $second[1])/(Norm(Glprim, 2))^(3)); R1:=1/c1;$ 

$$
cI := -\frac{3}{(3 - \cos(t))^{2} + 2\sin(t))\cos(t))\sqrt{3}}\n\nRI := -\frac{1}{3}(3 - \cos(t))^{2} + 2\sin(t))\cos(t) \sqrt{3} \sin(3/2)
$$

> assume(x::real,y::real):tangent:=<x+4\*y,-x-y>;T:=simplify(tangen  $t/Norm(tangent, 2))$ ;  $N := T[2], -T[1]$ ;

$$
tangent := \left[\frac{x-4y-}{-x- y-}\right]
$$
\n
$$
T := \left[\frac{\frac{x-4y-}{-x- y-}}{\sqrt{2x^2 + 10x^2 + 17y^2}}\right]
$$
\n
$$
N := \left[\frac{\frac{x-4y-}{x^2 + 10x^2 + 17y^2}}{\sqrt{2x^2 + 10x^2 + 17y^2}}\right]
$$
\n
$$
N := \left[\frac{x+4y-}{\sqrt{2x^2 + 10x^2 + 17y^2}}\right]
$$

>  $drxsurds:=simplify(diff(T[1],x)*T[1]+diff(T[1],y)*T[2]);$ 

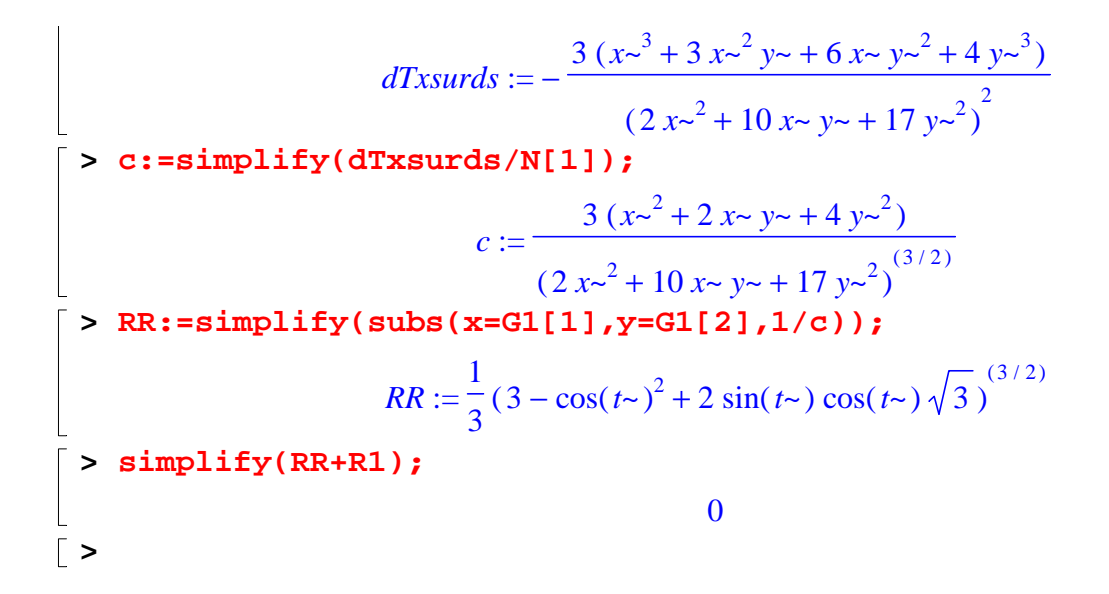